#### **Inhaltsverzeichnis**

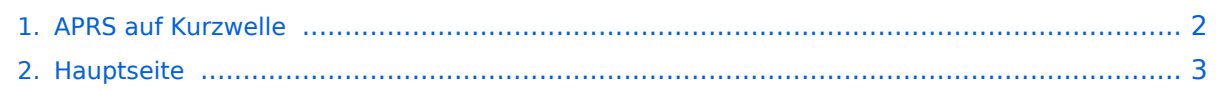

### <span id="page-1-0"></span>**APRS auf Kurzwelle**

Das Inhaltsformat pdf wird vom Inhaltsmodell Wikitext nicht unterstützt.

Zurück zur Seite [Hauptseite.](#page-2-0)

#### <span id="page-2-0"></span>**Quelltext der Seite Hauptseite**

Sie sind nicht berechtigt, die Seite zu bearbeiten. Gründe:

- Die Aktion, welche Sie beantragt haben, ist auf Benutzer beschränkt, welche einer der Gruppen ["Administratoren](https://wiki.oevsv.at/w/index.php?title=Project:Administratoren&action=view), [Sichter,](https://wiki.oevsv.at/w/index.php?title=Project:Sichter&action=view) [Prüfer"](https://wiki.oevsv.at/w/index.php?title=Project:Pr%C3%BCfer&action=view) angehören.
- Die Aktion, welche Sie beantragt haben, ist auf Benutzer beschränkt, welche der Gruppe "editor" angehören.
- Diese Seite wurde geschützt, um Bearbeitungen sowie andere Aktionen zu verhindern.

Sie können den Quelltext dieser Seite betrachten und kopieren.

## **BlueSpice4**

 $==$  A.P.R.S. auf "kurzer" Welle.  $== ==$  Warum eigentlich auch auf KW:  $==$  Wenn kein UKW – Digipeater oder Gateway in der Nähe ist – auf hoher See, in dünn besiedelten Gegenden, oder wenn in diesem Land A.P.R.S. noch nicht so bekannt ist – kann eine Verbindung und Positionsbestimmung nur auf KW erreicht werden. Da die Bedingungen für Paket Radio auf KW natürlich nicht so günstig sind, werden hier 300 Baud verwendet und die Pakete so kurz wie möglich gehalten. '''Derzeit sind folgende - mir bekannte - OM`s mit APRS in Europa unterwegs:''' (auf das Rufzeichen klicken - DB0ANF) oe3mzc-9, oe5ern-9, oe5fsm-15, oe3wts-9, oe5jkl wenn jemand noch einen "Reisenden" kennt, bitte um Nachricht === Was brauche ich um qrv zu werden: === ==== 1.) von einer Fixstation: ==== ein Modem – muss auch 300 Baud können -, ein KW-Funkgerät und eine Antenne. Zur Visualisierung ist dann noch der PC und ein geeignetes Programm notwendig (wie bei UKW) ==== 2.) aus dem Fahrzeug, dem Schiff oder ähnlichem: ==== ein Modem, ein Funkgerät, das auch 10MHz kann, einen GPS-Empfänger und eine passende Antenne. Sollte das Modem noch programmiert werden müssen – einen PC oder Laptop. ===Bevorzugte Frequenzen sind: === {| border=1 |colspan=4 | Packet |- |3. 610.000 USB |7.035,000 LSB \* |10.151,000 LSB |14.103,000 LSB |- |18.103,000 LSB \* |21.117,000 LSB \* |29. 250,000 FM | |- | colspan=4 | Robust Packet | - | 7.031,500 USB | 10.147,300 USB | | | }\* derzeit wenig Betrieb '''Die wichtigste qrg ist derzeit - auf Grund der Bedingungen - die 10 MHz–Frequenz.''' Nun zu den Modems: Es gibt auf dem Markt einige brauchbare Modems in jeder Preisklasse von 30.- Euro im Nachbau über 200.- Euro, welches auch die Betriebsart "Robust-Packet" (davon weiter unten) kann, bis unendlich. Näheres findet ihr auf den Seiten der APRS Freaks. (suche nach APRS oder Packetradio bringt viel) Als Geräte eignen sich viele portable KW-Geräte (wenn eine D-SUB Anschlussbuchse vorhanden ist, kann man leicht von Packet auf Phonie wechseln). Als Antenne hat sich eine durchstimmbare KW-Antenne bewährt, aber "Standmobil" reicht auch ein Dipol Das Modem muss vor Verwendung mit Rufzeichen und diverse Parameter konfiguriert werden – Nullmodemkabel (9-pol Seriell – 9-polig seriell) oder - wenn schon vorhanden – eine USB-Schnittstelle. Und schon kann es los gehen. Neuer Digipeater für Kurzwelle in FSK und Robust - Packet. Näheres [[HF-Digis in OE|hier]]. -------------------------------------------------------------------------------- === Hier nochmals die genauen Frequenzen und Einstellung der Töne: === {| BORDER=1 |80m |3610 |USB |Robust-PR |1500Hz |via DB0UAL robust pr |- |40m |7032,6 |USB |300 Baud FSK |1700Hz | |- |40m |7035 |LSB |300 Baud FSK |1700Hz | |- |30m |10.147,6 |USB |300 Baud FSK |1700Hz |world wide HF-APRS |- |30m |10.151 |LSB |300 Baud FSK |1700Hz |same QRG as above! |- |30m |10.147,3 |USB |Robust-PR |1500Hz |world wide RPR-APRS |- |20m |14.102,0 |USB |Robust-PR |1500Hz |via DB0UAL robust-PR |- |20m |14.103 |LSB |300 Baud FSK |1700Hz |world wide HF- APRS |- |20m |14.103,3 |LSB |Robust-PR |1500Hz |world wide RPR-APRS |- |17m |18.102 |LSB |300 Baud FSK |1700Hz | |- |15m |21.117 |LSB |300 Baud FSK |1700Hz | |- |10m |29.250 |FM |1200 Baud FSK |1700Hz |1000 Hz shift |} check your AFSK center frequency of your TNC or Soundcard modem, since every model has different tones, which will result in a different DAIL-QRG. For normal 300 baud packet mode a hf-frequency accuracy of +-20Hz is essential. For Robust-Packet mode 8OFDM) frequency drift of abt. +-240Hz is allowed. Do not overdrive (overmodulate) your transmitter. Check for distortion due to hf ingress and keep your signal clean and narrow in bandwith. see [www.db0anf.de www.db0anf.de] or [www .aprs.he.fi www .aprs.he.fi] Beispiel: [[Media:10 MHz Channel Spektrum.pdf]] 10 MHz Channel Spektrum (Darstellung der Töne) Ein Beispiel für APRS auf KW findest du hier : [[oe1hss|OE1HSS in der Karibik]] Robust-Packet hat den Vorteil, dass – einfach ausgedrückt – diese Betriebsart sozusagen mitdenkt. Am Anfang jedes Paketes wird eine kurze Information mit gesendet – eine sogenannte "Error Correction" – dadurch kann das empfangene Packet in gewisser Weise vom Empfänger nachkorrigiert werden kann, das heisst Abweichungen bis zu 240 Hz werden im Gegensatz zu FSK (nur 20Hz) ausgeglichen. Außerdem arbeitet Robust-Packet mit einer hohen Komprimierung, daher werden die Pakete kürzer und Störungen (Knacksen, Rauschen etc.) werden meist ausgeblendet. Dies kann nur eine sehr vereinfachte Erklärung sein, näheres wird demnächst in den Publikationen veröffentlicht. Derzeit sind nur wenige Stationen in dieser Betriebsart qrv, erst wenn man von den Vorteilen überzeugt ist, werden es sicher mehr werden. OE3MZC hat für seinen Vortrag über RobustPacket ein Overlay erstellt. Dieses Overlay gibt es in einem . pdf-File Overlay RobustPacket und kann [[Media:Robust\_Packet\_Radio\_rev1.pdf |downgeladet]] werden. Links:  $\frac{1}{\sqrt{M}}$  applied and  $\frac{1}{\sqrt{M}}$  und  $\frac{1}{\sqrt{M}}$  und  $\frac{1}{\sqrt{M}}$  and  $\frac{1}{\sqrt{M}}$  or  $\frac{1}{\sqrt{M}}$  and  $\frac{1}{\sqrt{M}}$ 

# **BlueSpice4**

werden. Links: [[Media:APRS\_auf\_Kurzwelle.pdf|APRS auf KW und Robust Packet]] (.pdf von OE3MZC) <br /> [[Media:Robust\_Packet\_Radio\_rev1.pdf|Overlay RobustPacket]] (pdf. von OE3MZC) <br /> [[Media: APRS10MhzChannel.pdf|10 MHz Channel Spektrum]] (.pdf) (.pdf von OE3MZC) <br /> Erklärung über Töne in Packet <br /> [[PATH-Einstellungen|Path - Einstellungen]] <br />
ISMART-Beaconing\_usw.|Wie verwende ich Smart-Beaconing]] <br /> -------------------------------------------------------------------------------- Und nun noch eine kurze Erklärung über Robust-Packet Band Frequency Sideband Mode Audio center frequency AFSK remark [[APRS|Zurück]]

Die folgende Vorlage wird auf dieser Seite verwendet:

[Vorlage:Box Note](https://wiki.oevsv.at/wiki/Vorlage:Box_Note) [\(Quelltext anzeigen\)](https://wiki.oevsv.at/w/index.php?title=Vorlage:Box_Note&action=edit) (schreibgeschützt)

Zurück zur Seite [Hauptseite.](#page-2-0)